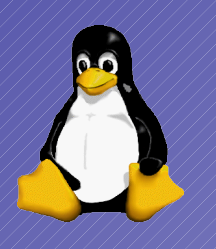

#### Subversive Aktivitäten

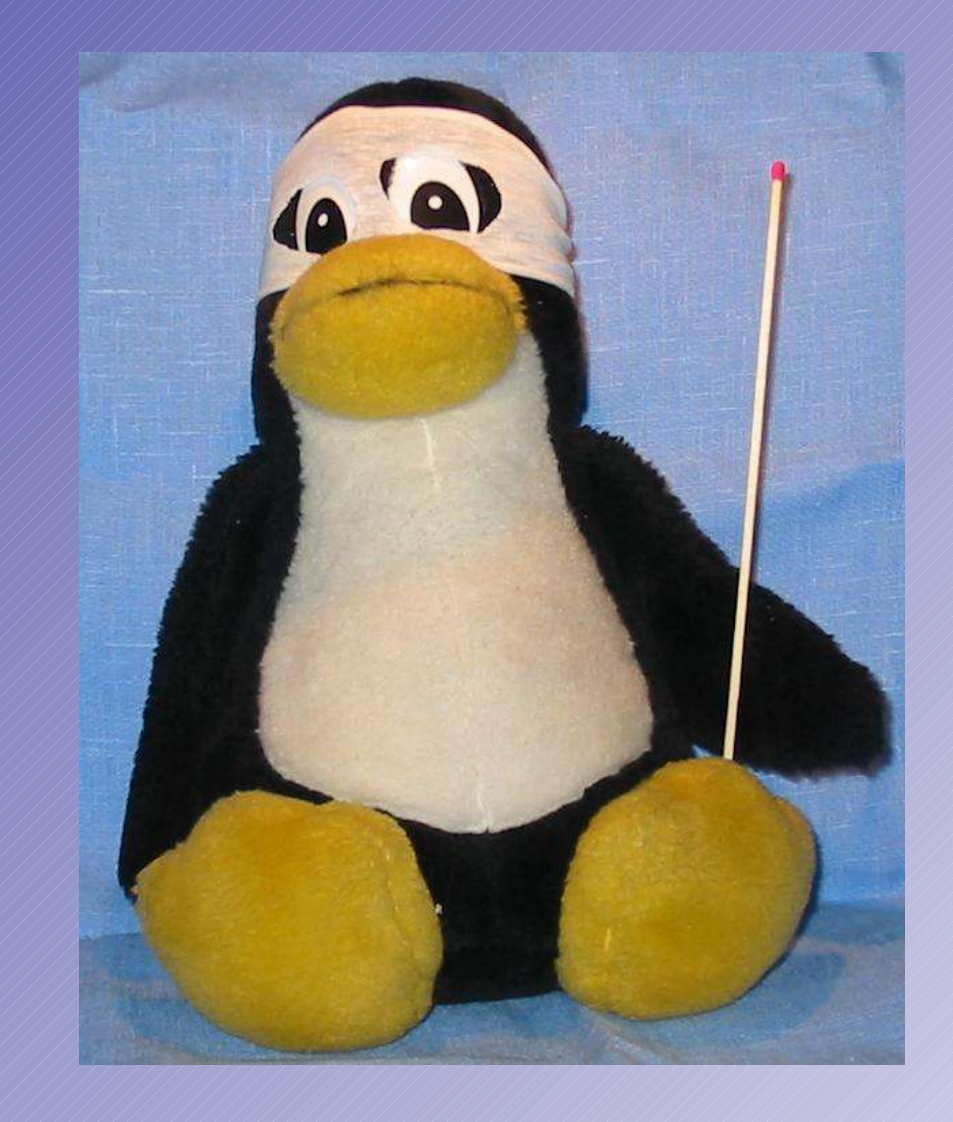

Subversion aufsetzen, nutzen und administrieren

> © Konrad Rosenbaum this presentation is protected by the GNU General Public License version 2 or any newer

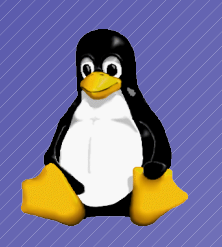

# Subversion Überblick

- Versioniert Schnappschuss des Pfads
	- verwaltet Dateien UND Verzeichnisse
- Atomare Checkins
- Copy-Modify-Merge
- Branch=Copy
- Tag=Copy
- Kopieren ist billig!

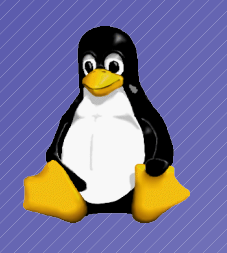

#### Subversion Architektur

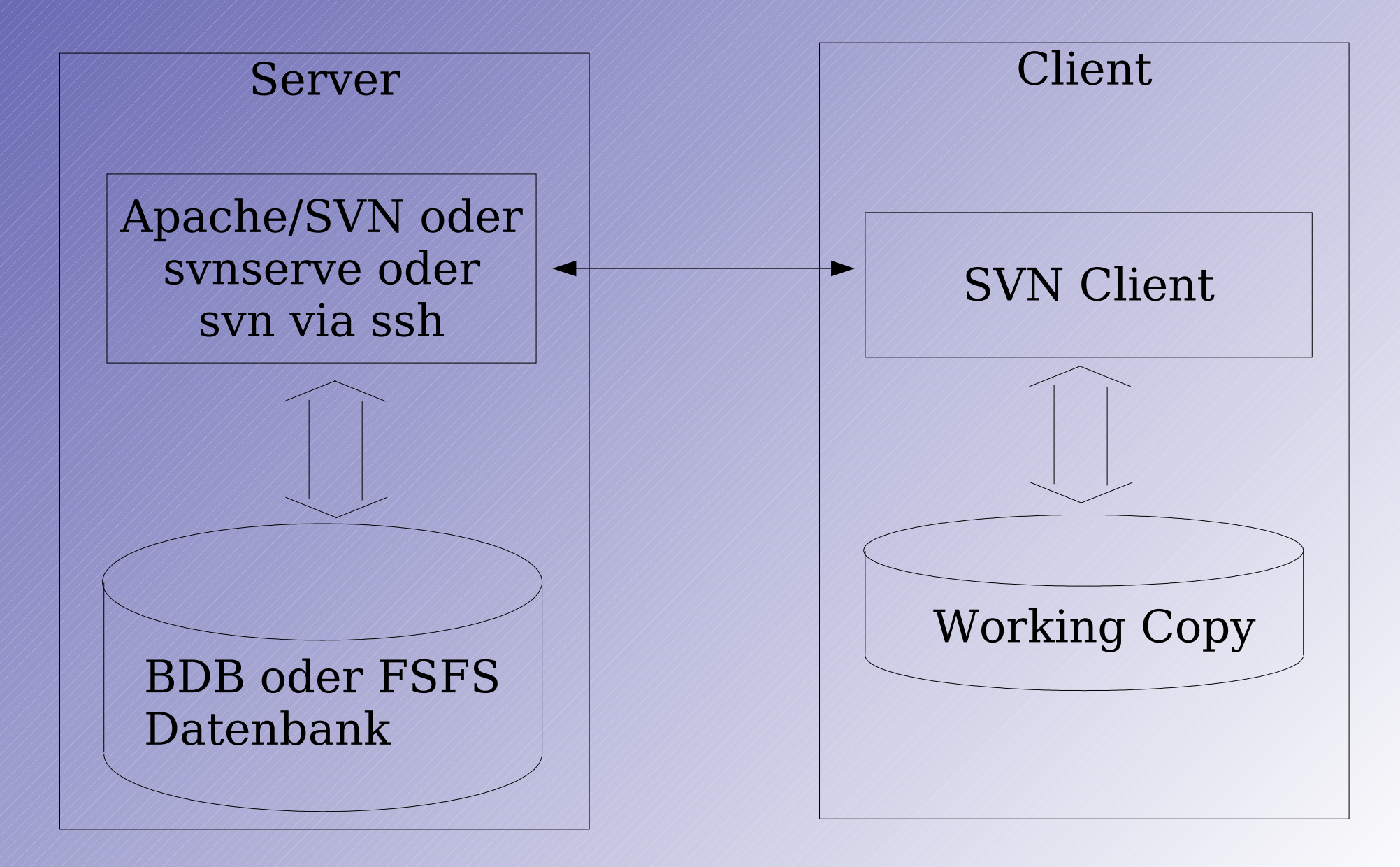

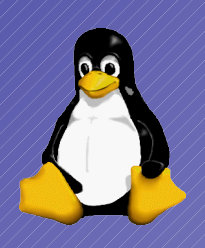

# Einzelplatzversionierung

- Repository erstellen
- Baum erstellen
- "initial checkin"
- benutzen

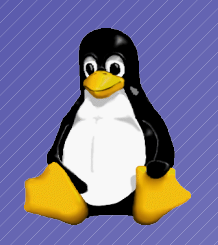

## Arbeitsgruppe

- svnserve
- svn+ssh
- Apache (WebDAV)
	- SSL (WebDAV/S)
	- ACLs
	- Keine lokalen Accounts nötig

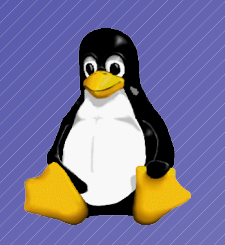

### Backup

- Tar
	- muss exclusiv zugreifen!
- svnadmin dump
	- Kann im laufenden Betrieb fahren

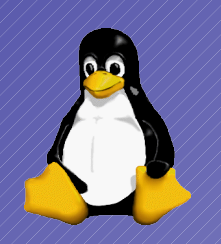

# Beispiel-Projekt

- Apache2 + SVN 1.1.3
- Mehrere Repositories
- Zugriffsrechte
- Layout:
	- Projekt = Repository
		- subprojekt/trunk
		- subprojekt/branches
		- subprojekt/tags

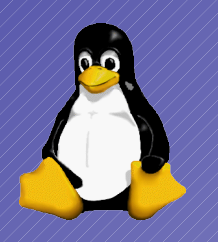

# Fragen?

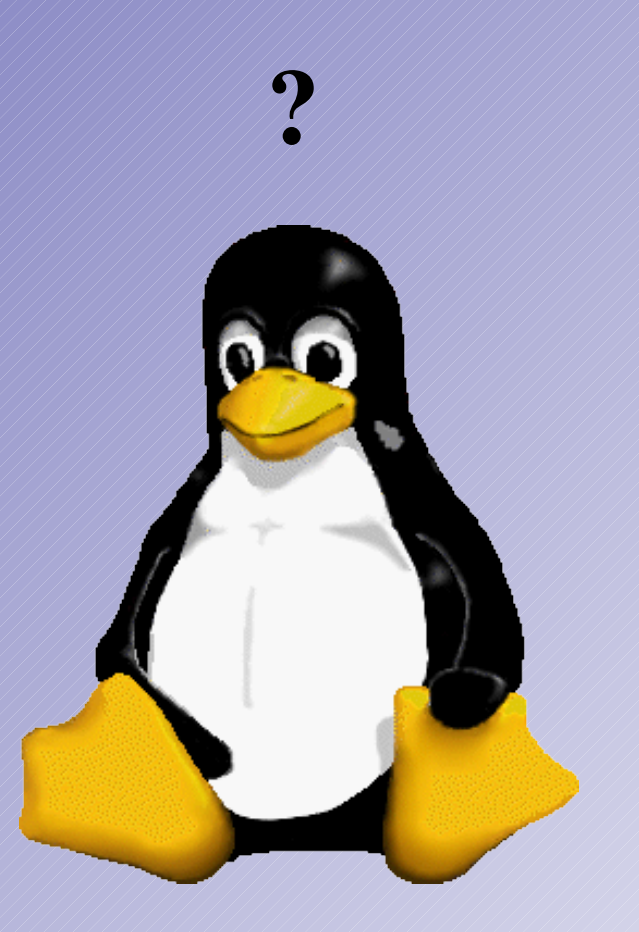